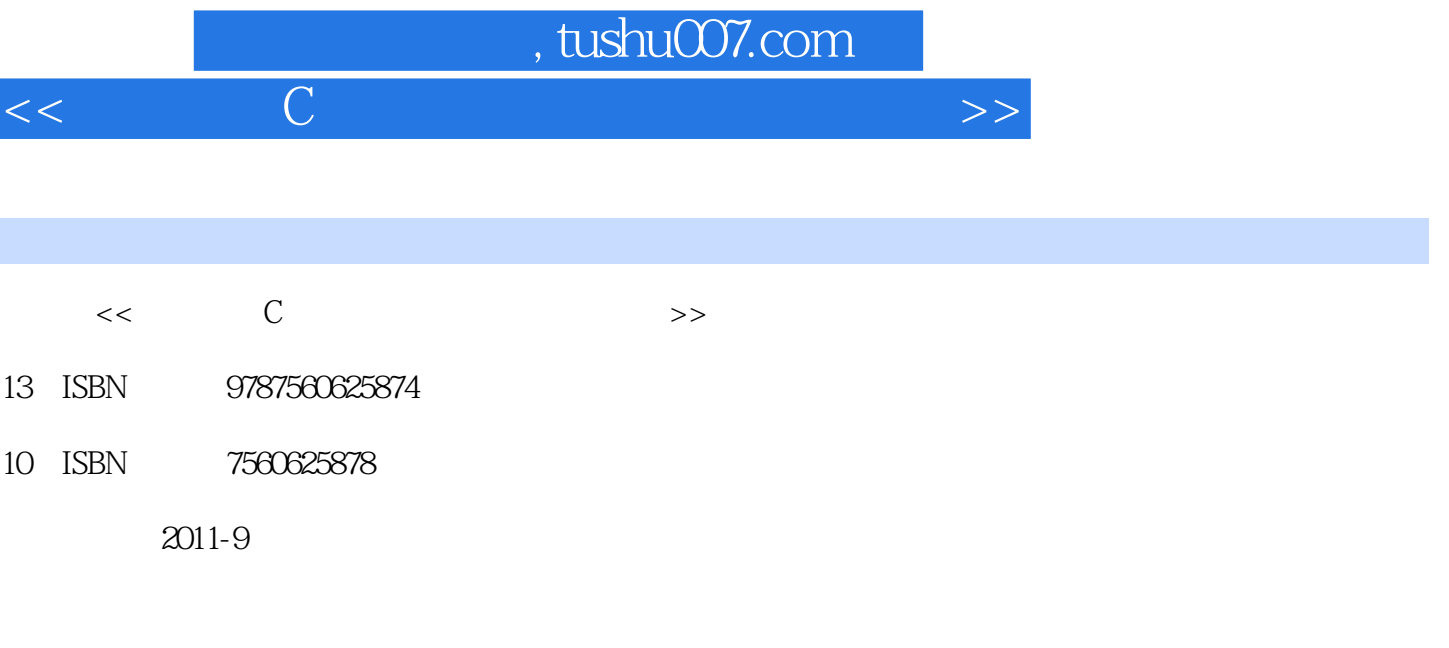

页数:234

PDF

更多资源请访问:http://www.tushu007.com

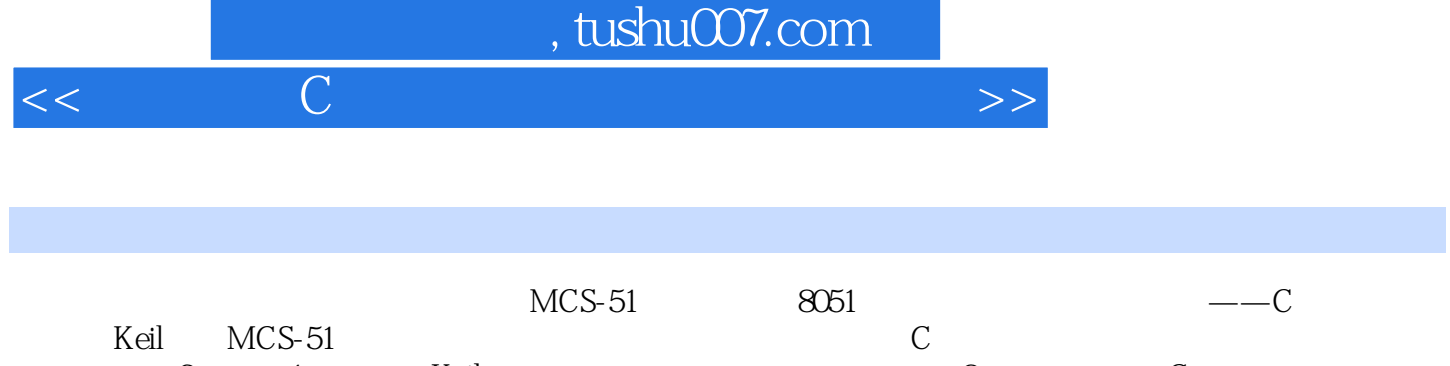

 $\begin{array}{ccccccccc} {\rm Keil} & & {\rm MCS-51} & & & & & {\rm C} & & & & \\ & 3 & 1 & & {\rm Keil} & & & & & \\ & & 14 & & 3 & & 10 & & & & \\ & & & 3 & & 10 & & & & & \\ \end{array} \hspace{1.2cm} \begin{array}{ccccccccc} & & & & & & & \mbox{}\\ & C & & & & & & & \mbox{}\\ & & 2 & & & & & \mbox{}\\ \end{array} \hspace{1.2cm} \begin{array}{ccccccccc} & & & & & & \mbox{}\\ & C & & & & & & \mbox{}\\ & & 2 & & & & \mbox{}\\ & & & 2$ 

 $14$  3 10

全书共分为3章,第1章介绍了Keil软件的安装、调试和使用方法;第2章为单片机的C语言程序设计上

 $\mathbb C$ 

 $<<$  C  $<$  C  $>$   $>$ 

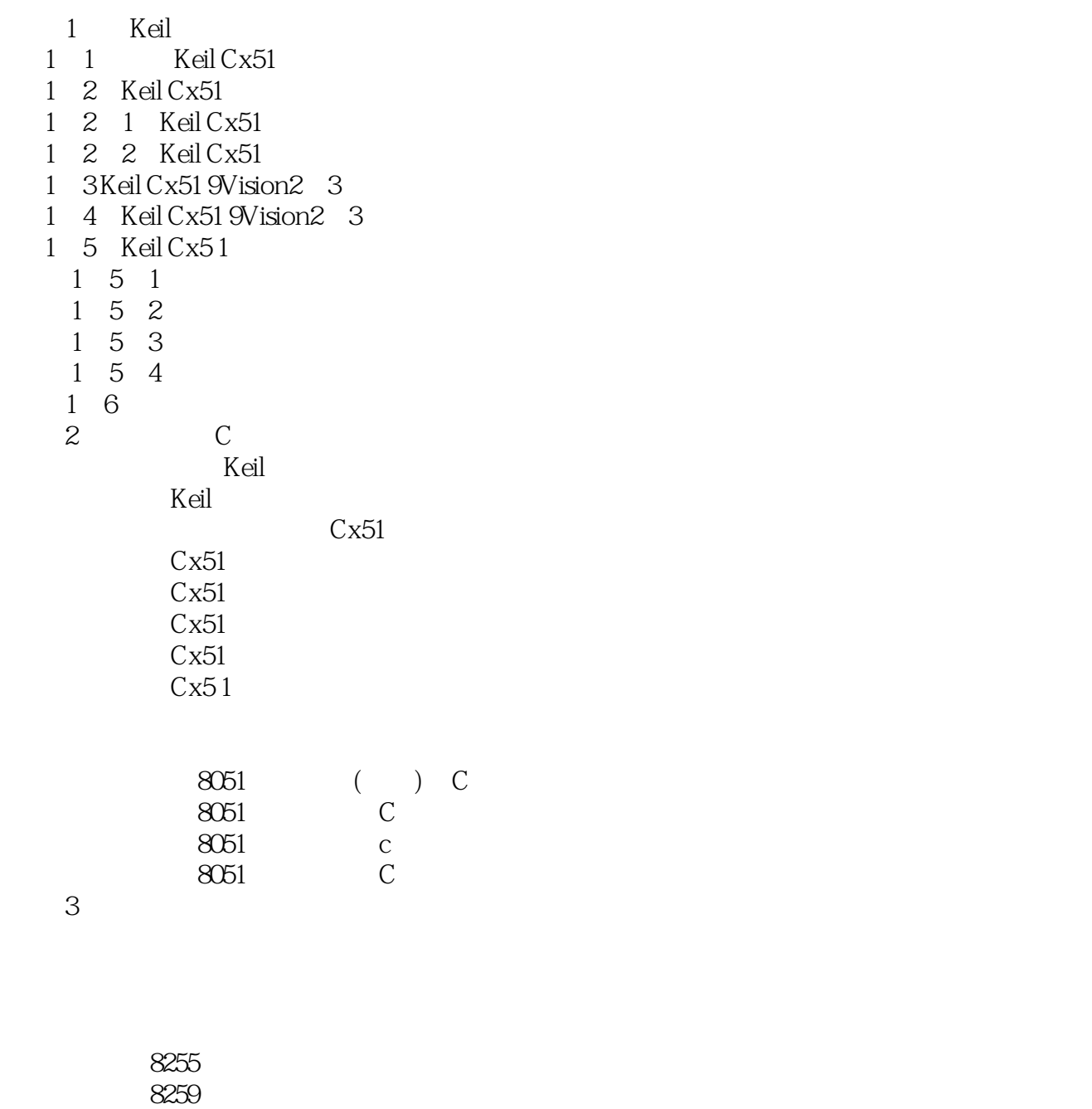

D A A D 本站所提供下载的PDF图书仅提供预览和简介,请支持正版图书。

更多资源请访问:http://www.tushu007.com

 $<<$  C  $<$  C  $>$   $>$